Computer Science 162, Fall 2014 David Culler University of California, Berkeley Midterm 1 September 29, 2014

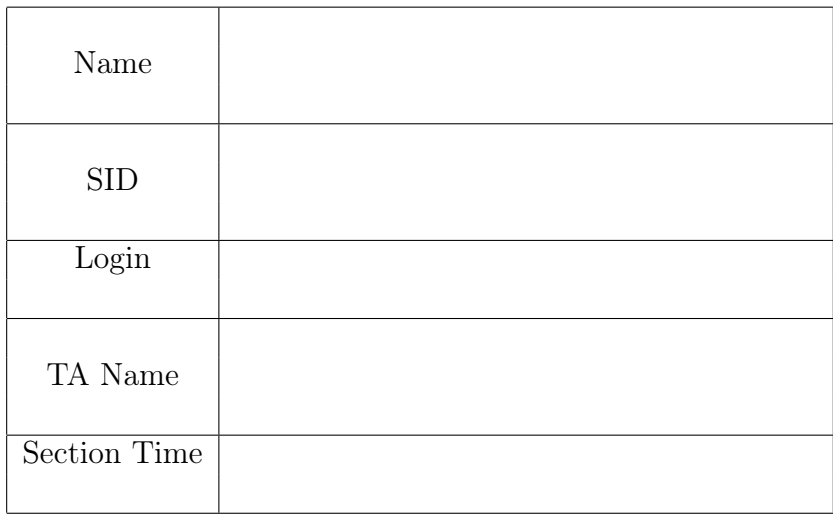

This is a closed book exam with one 2-sided page of notes permitted. It is intended to be a 50 minute exam. You have 80 minutes to complete it. The number at the beginning of each question indicates the points for that question. Write all of your answers directly on this paper. Make your answers as concise as possible. If there is something in a question that you believe is open to interpretation, please raise your hand to request clarification. When told to open the exam, put your login on every page and check that you have them all. (Final page is for reference.)

By my signature below, I swear that this exam is my own work. I have not obtained answers or partial answers from anyone. Furthermore, if I am taking the exam early, I promise not to discuss it with anyone prior to completion of the regular exam, and otherwise I have not discussed it with anyone who took the early alternate exam.

X \_\_\_\_\_\_\_\_\_\_\_\_\_\_\_\_\_\_\_\_\_\_\_\_\_\_\_\_\_\_\_\_\_\_\_\_\_\_\_

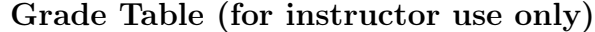

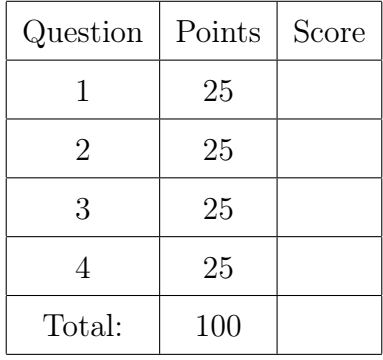

## 1. (25 points) Operating Systems Concepts

- (a) (20 points) Choose either true or false for the below questions. You do not need to provide justifications.
	- i. (2 points) A user program can request an operating system service by issuing a system call. √

True

 $\bigcap$  False

- ii. (2 points) Threads in a single process are prevented by the operating system from accessing the stacks of other threads.
	- $\bigcap$  True √

False

- iii. (2 points) A pintos kernel thread enters thread\_switch with interrupts disabled, so thread\_switch enables them before switching to the next thread.
	- $\bigcap$  True

√ False

- iv. (2 points) The scheduler places RUNNING threads on a queue according to a scheduling algorithm.
	- $\bigcap$  True √

False

- v. (2 points) In operating systems like Unix, different operations are used for accessing files, transferring information through sockets, and communication between processes.
	- $\bigcap$  True √
		- False
- vi. (2 points) In operating systems like Unix, different operations are used for setting file transfers and network communication. √
	- $\sqrt{\text{True}}$
	- $\bigcap$  False
- vii. (2 points) Interrupt handlers can call pthread\_mutex\_lock because it is atomic.
	- $\bigcirc$  True √

## False

- viii. (2 points) Disabling interrupts always protects a critical section of code.
	- $\bigcap$  True √

False

- ix. (2 points) A successful call to fork() always returns twice once in the child process and once in the parent process. √
	- $\sqrt{\text{True}}$

 $\bigcap$  False

- x. (2 points) Path resolution is implemented by the kernel.
	- $\bigcap$  True √
	- False
- (b) (5 points) Which of the following is true about Round Robin Scheduling? Select all the choices that apply.
	- $\bigcirc$  Cache performance is likely to improve relative to FCFS.
	- $\bigcap$  If no new threads are entering the system all threads will get a chance to run in the cpu every QUANTA\*SECONDS\_PER\_TICK\*NUMTHREADS seconds. (Assuming QUANTA is in ticks).
	- √ This is the default scheduler in Pintos
	- $\mathbf{v}_{i}$ If quanta is constantly updated to become the  $\#$  of cpu ticks since boot, Round Robin becomes FIFO.
	- $\bigcirc$  If all threads in the system have the same priority, Priority Schedulers **must** behave like round robin.
- 2. (25 points) Processes and Threads

For the following consider the following nearly identical process based and thread based programs. For each question, answer YES or NO and provide a short, crisp explanation. Assume that functions will be well-behaved (e.g., malloc will succeed) and that printf() is atomic. (We will answer half the first part to provide an example.)

```
1 int i = 100;
 2 char * buf;
 3
 4 void process () {
 5 pid_t pid ;
 6 int status, rd;
 7 int j = 1;
 8 buf = strcpy (malloc (100), "boring");
 9 pid = fork();
10 if ( pid != 0) { /* parent */
11 printf ("P<sub>\cup</sub>Parent:\cupj=%d\n", j);
12 i = 162;
13 j = 2;14 printf ("P<sub>\sqcup</sub>Parent:\sqcupj=%d\n", j);
15 printf ("P<sub>\sqcup</sub>Parent:\sqcup%s\n", buf);
16 j = 4;17 wait (& status);
18 } else { \frac{\pi}{19} } else { \frac{\pi}{19} } printf ("P<sub>U</sub>Child: \frac{\pi}{19}", d), j; j);
          printf ("P\cupChild:\cupi=%d,\cupj=%d\n", i, j);
20 printf ("P<sub>□</sub>Child: <sub>□</sub> i = %d, <sub>□</sub> j = %d \nmid, i, j);<br>21 i = 3;21 j = 3;<br>22 strcpy
22 strcpy (buf, "cool");<br>
23 exit (0):
       \begin{aligned} \text{exit}(0); \end{aligned}{\bf 24}25 }
  ,
 1 int i = 100;<br>2 char *buf;
     char *buf;
 3
 4 void * tfun ( void * noarg ) {
 5 int j = 0;<br>6 printf ("T<sub>11</sub>)
        print f("T<sub>□</sub>Child: □i = %d, □j = %d\nn", i, j);
 7 printf ("T<sub>\cup</sub>Child:\cupi=%d,\cupj=%d\n", i, j);
 8 j = 3;<br>9 strcpy
9 strcpy (buf, "cool");<br>10 pthread_exit (NULL);
    pthread_exit (NULL);<br>}
11 }
12
13 void thread () {
14 pthread_t tid;
15 int j = 1;
16 buf = \text{stropy}(\text{malloc}(100), "boring");
17 pthread_create (& tid, NULL, tfun, NULL);
18 printf ("T<sub>\cup</sub>Parent:\cupj=%d\n", j);
19 i = 162;
20 j = 2;21 printf ("T<sub>\sqcup</sub>Parent:\sqcupj=%d\n", j);
22 printf ("T<sub>\cup</sub>Parent:\cup<sup>"</sup><sub>8</sub>\n\lambda", buf);<br>23 j = 4;
        i = 4;24 pthread_join (tid, NULL);<br>25 }
25 }
```
(a) (5 points) Can the output of the process-based program ever include (meaning they appear in this order, possibly with other output interleaved) the following? Why? (We are going to answer this one for you!)

P Parent: j=1 P Child: i=100, j=1 P Parent: j=2

YES. The child process may get switched in after the parent prints its initial value of its stack variable j and the parent later switch back in. The child obtained a copy of the parent's stack and heap at the fork and it has changed neither when it first prints.

Can the output of the thread-based program ever include the following? Why?

T Parent: j=1 T Child: i=100, j=1 T Parent: j=2

Solution: No. The child thread has its own j on its stack, and this j only have value 0 when the child thread prints.

- (b) (10 points) (be careful) Can the output of the process-based program ever include the following? Why?
	- P Parent:  $j=1$ P Parent: j=2 P Child: i=100, j=1

Solution: YES. The child process may get switched in after the parent process executes lines 11-14. The child obtained a copy of the parent's stack and heap at the fork and it has changed neither when it first prints.

Can the output of the thread-based program ever include the following? Why?

T Parent: j=1 T Parent: j=2 T Child: i=100, j=1

Solution: NO. If the child is switched in after the parent reaches line 14, the value of shared variable i must be 162. And also j in the child thread should be 0.

(c) (10 points) Can the output of the process-based program ever include the following? Why? P Parent: cool

Solution: NO. The parent process never changes the value of \*buf from what was set in line 8. The child has its own copy of the heap.

Can the output of the thread-based program ever include the following? Why? T Parent: cool

Solution: YES. The child thread could get switched in and execute line 11 before the parent resumes to execute line 22.

## 3. (25 points) Synchronized Objects

- (a) (15 points) Assuming malloc is threadsafe, modify (by showing where code needs to be inserted) the following unbounded stack abstraction to make ppush and ppop threadsafe using pthreads operations. We have started it for you by adding the lock to the pdl struct. (You do not need to eliminate the busy-wait. It only needs to be threadsafe, not highly efficient. You may not need to fill every line indicated.)
- (b) (10 points) Fill in dequeue to create a thread-safe function that waits until the stack is non-empty, removes and item and returns it.

```
typedef struct item {
  struct item *next;
  void *val;
} item_t;
typedef struct pdl {
  item_t *head;
  -------------------------
} pdl_t;
pdl_t *new_pdl() {
  pdl_t *s = malloc(sizeof(pdl_t));s->head = NULL;
  pthread_mutex_init(&s->pdl_lock, NULL);
  return s;
}
void ppush (pdl_t *s, void *val) {
                 _______________________________
  item_t *new_item;
  ____________________________
  new_item = malloc(sizeof(item_t));
  new_item->val = val;
  new_item->next = s->head;
  s->head = new_item;
      _______________________________
```
}

```
void *ppop(pdl_t *s) {
    _____________________________
  item_t *pop;
  pop = s->head;
  void *res = NULL;
  if (pop) {
    _______________________________
    res = pop-> val;s->head = pop->next;
    free(pop);
  }
  _____________________________
  return res;
}
bool empty_pdl(pdl_t *s) {
  return (s-)head == NULL;
}
void *dequeue(pdl_t *s) {
  void * res;
  _______________________________
  _______________________________
    pthread_yield();
  _______________________________
  _______________________________
  return res;
}
 Solution:
 typedef struct item {
   struct item *next;
   void *val;
```

```
} item_t;
typedef struct pdl {
  item_t *head;
  pthread_mutex_t pdl_lock;
} pdl_t;
pdl_t *new_pdl() {
  pdl_t *s = malloc(sizeof(pdl_t);
  s->head = NULL;
 pthread_mutex_init(&s->pdl_lock, NULL);
 return s;
}
void ppush (pdl_t *s, void *val) {
  pthread_mutex_lock(&s->pdl_lock);
  item_t *new_item;
  new\_item = malloc(sizeof(item_t));new_item->val = val;
 new_item->next = s->head;
  s->head = new_item;
  pthread_mutex_unlock(&s->pdl_lock);
}
void *ppop(pdl_t *s) {
  item_t *pop;
  pthread_mutex_lock(&s->pdl_lock);
  pop = s - \text{head};void *res = NULL;
  if (pop) {
    res = pop-> val;s->head = pop->next;
    free(pop);
  }
  pthread_mutex_unlock(&s->pdl_lock);
  return res;
}
bool empty_pdl(pdl_t *s) {
return (s-)head == NULL;
}
```

```
void *dequeue(pdl_t *s) {
  void * res;
  while ((res = ppop(s)) == NULL) {
  pthread_yield()
  }
  return res;
}
```
The above solution is the only completely correct one. The most common incorrect answer to dequeue was to use emptypdl to figure out if the queue is empty. This is incorrect, as emptypdl does not access the elements of pdl with the lock (8 point solution). Attempts to protect emptypdl were usually incorrect, but half a point was awarded for recognizing the need to protect it. 1 point was taken off for minor syntax errors.

## 4. (25 points) Operating System Implementation: Pintos

You design a new scheduler, you call it TFS. The idea is relatively simple, if a thread makes it to the end of a round robin scheduling quanta it sets its own priority to -1 times the number of ticks it has ever spent in the cpu.

You may make the following assumptions in this problem.

- Priority scheduling in Pintos is functioning properly,
- Priority donation is not implemented.
- Alarm is not implemented.

struct thread

- thread\_set\_priority is never called by the thread
- You may ignore the limited set of priorities enforced by pintos (priority values may span from INT\_MIN to INT\_MAX).
- i. (4 points) Below is the declaration of struct thread, what field(s) would we need to add to make TFS possible. You may not need all the blanks.

```
{
    /* Owned by thread.c. */
    tid_t tid; \frac{1}{1 + \frac{1}{1 +enum thread_status status; /* Thread state. */
    char name[16]; /* Name (for debugging purposes). */
    uint8<sub>_t</sub> *stack; \frac{1}{2} /* Saved stack pointer. */
    int priority; /* Priority. */
    struct list_elem allelem; /* List element for all threads list. *//* Shared between thread.c and synch.c. */
     struct list_elem elem; /* List element. */
#ifdef USERPROG
    /* Owned by userprog/process.c. */
    uint32_t *pagedir; \frac{1}{2} /* Page directory. */
#endif
         ___________________________ /* What goes here? */
       ___________________________ /* What goes here? */
         ___________________________ /* What goes here? */
    /* Owned by thread.c. */
    unsigned magic; /* Detects stack overflow. */
  };
  Solution:
  struct thread
```

```
{
```

```
/* Owned by thread.c. */
     tid_t tid; /* Thread identifier. */
     enum thread_status status; \frac{1}{1 + \frac{1}{1 + \frac{1}{char name[16]; \overline{\hspace{1cm}} /* Name (for debugging purposes). \overline{\hspace{1cm}} /*/
     uint8_t *stack; \overline{\phantom{a}} /* Saved stack pointer. */
     int priority; /* Priority. */
     struct list_elem allelem; \frac{1}{1} /* List element for all threads list. */
     /* Shared between thread.c and synch.c. */
     struct list_elem elem; /* List element. */
#ifdef USERPROG
     /* Owned by userprog/process.c. */
     uint32_t *pagedir; \overline{\hspace{1cm}} /* Page directory. */
#endif
     int ticks_in_cpu;
     /* Owned by thread.c. */
     unsigned magic; \overline{\phantom{a}} /* Detects stack overflow. */
  };
```

```
ii. (8 points) A what is needed for thread_tick() for TFS to work properly. You may not
  need all the blanks.
  void
  thread_tick (void)
  {
    struct thread *t = thread_current ();
    /* Update statistics. */
    if (t == idle_thread)
      idle_ticks++;
  #ifdef USERPROG
    else if (t->pagedir != NULL)
      user_ticks++;
  #endif
    else
      kernel_ticks++;
     ______________________________________________;
     ______________________________________________;
    /* Enforce preemption. */
    if (++thread_ticks >= TIME_SLICE) {
      intr_yield_on_return ();
         _________________________________;
    }
  }
```

```
Solution:
void
thread_tick (void)
{
  struct thread *t = thread_current ();
```

```
/* Update statistics. */
 if (t == idle_thread)
    idle_ticks++;
#ifdef USERPROG
  else if (t->pagedir != NULL)
    user_ticks++;
#endif
  else
   kernel_ticks++;
 t->ticks_in_cpu++;
 /* Enforce preemption. */
 if (++thread_ticks >= TIME_SLICE){
    intr_yield_on_return ();
   thread_set_priority (-t->ticks_in_cpu);
  }
}
```
iii. (5 points) In a few short words, describe the overall behavior of this scheduler. How is it different from regular round robin or FIFO scheduler.

Solution: It essentially penalizes threads for using up the time quanta, and gives them a lower priority. So instead of round robin which treats all the threads "fairly", this scheduler prefers threads that don't spend a lot of time in the cpu.

iv. (4 points) What could you do to "trick" this scheduler to giving a thread more cpu time. (Hint: thread\_ticks is set to 0 every time the scheduler picks a new thread)

Solution: After first doing a lot of IO and spending very little time in the cpu, your priority in the cpu will be very high, and then you can just constantly keep yielding, which will reset thread\_ticks so your priority will never be lowered

v. (4 points) What is a flaw in this scheduler when you have a steady state of threads being created, and very little threads destroyed. (Hint: Think about what happens when the scheduler has run for a really long time).

Solution: Since you are only keeping track of the number of ticks a thread spends in the cpu, older threads who have "lived" longer will not get to run till all the new threads have spent as much time in the cpu as them.

```
/******************************** Pthreads ******************************/
int pthread_create(pthread_t *thread, const pthread_attr_t *attr,
                          void *(*start_routine) (void *), void *arg);
int pthread_join(pthread_t thread, void **retval);
int pthread_mutex_init(pthread_mutex_t *restrict mutex,
    const pthread_mutexattr_t *restrict attr);
int pthread_mutex_lock(pthread_mutex_t *mutex);
int pthread_mutex_trylock(pthread_mutex_t *mutex);
int pthread_mutex_unlock(pthread_mutex_t *mutex);
int sem_init(sem_t *sem, int pshared, unsigned int value);
int sem_post(sem_t *sem);
int sem_wait(sem_t *sem);
int sem_trywait(sem_t *sem);
/****************************** Strings & Processes ******************************/
char *strcpy(char *dest, const char *src);
char *strncpy(char *dest, const char *src, size_t n);
pid_t wait(int *status);
pid_t waitpid(pid_t pid, int *status, int options);
```
/\*\*\*\*\*\*\*\*\*\*\*\*\*\*\*\*\*\*\*\*\*\*\*\*\*\*\*\*\*\* Pintos \*\*\*\*\*\*\*\*\*\*\*\*\*\*\*\*\*\*\*\*\*\*\*\*\*\*\*\*\*\*/